## Kentucky Department for Medicaid Services Division of Long-Term Services and Supports How to Subscribe to Email Updates Updated: June 2023

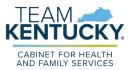

**Who should subscribe to email updates?** Any person interested in updates on Kentucky Medicaid's long-term services and support programs should subscribe to email updates. The Division of Long-Term Services and Supports has multiple email lists. Please see the table below to figure out which are most relevant to you.

| Торіс                     | Description                                                                                                    |
|---------------------------|----------------------------------------------------------------------------------------------------|
| DMS – Waiver Stakeholders | For all individuals interested in 1915(c) Home<br>and Community Based Services (HCBS)<br>waivers, including Acquired Brain Injury and<br>Acquired Brain Injury Long Term Care<br>waivers, Home and Community Based<br>waiver, Model II waiver, and the Michelle P.<br>or Supports for Community Living waiver |
| Waiver EVV                | For all 1915(c) HCBS waiver providers who<br>use electronic visit verification (EVV) when<br>delivering in-home personal care services or<br>community living services                                                                                                    |
| EVV HHCS                  | For all Medicaid providers who use EVV<br>when delivering home health care services<br>(HHCS)                                                                                                    |
| DMS – KLOCS distribution  | For nursing facility and intermediate care facility providers                                                                                                    |

What kind of updates does Kentucky Medicaid send by email? Kentucky Medicaid sends most communications via email including policy updates, notices about events such as webinars and town halls, and alerts about new or updated publications.

How do I subscribe to email updates? Follow the steps below to subscribe to email updates.

1. Visit <u>chfs.ky.gov</u> and click the green *"Subscribe"* button at the bottom of the page.

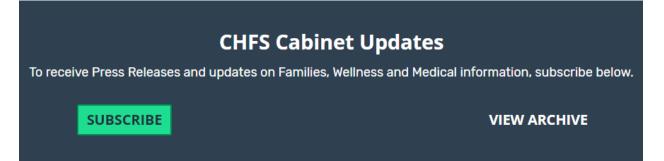

Kentucky Department for Medicaid Services Division of Long-Term Services and Supports How to Subscribe to Email Updates Updated: June 2023

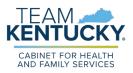

| Subscription Type | Email |
|-------------------|-------|
| Email Address *   |       |
| Submit Cancel     |       |

3. You will be asked to consent to the email delivery service privacy policy. If you accept, check the box and click *"Submit."* 

## **Our Privacy Policy**

We are committed to your data protection and privacy. Please take a moment to review our data privacy policy.

I consent to the privacy policy.

Submit

## Kentucky Department for Medicaid Services Division of Long-Term Services and Supports How to Subscribe to Email Updates Updated: June 2023

3. You will be given a list of "Subscription Topics." Look for "Department for Medicaid Services." Choose the topics you wish to subscribe to by clicking the box next the topic. Once you have selected all the topics you want click "Submit" at the bottom of the page.

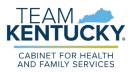

## Department for Medicaid Services

- Provider Information
- Member Information
- Emergency Notices
- RX Alerts
- Medicaid Managed Care
- ICD-10
- Provider Enrollment
- DMS Waiver Stakeholders
- Waiver EVV

4. Once you hit submit, you should be taken to page with a green bar that says **"Subscriptions updated."** You will also receive a confirmation email from the Cabinet for Health and Family Services listing the topics to which you subscribed.

 Cabinet for Health and Family Services

 chfs.ky.gov

 Welcome

 Subscriptions updated

If you wish to unsubscribe to email updates, you can re-visit the "Subscribe" button on <u>chfs.ky.gov</u>, enter your email, and adjust your preferences. You can also click

"Manage Subscriptions"

or "Unsubscribe All" at the bottom of any Cabinet for Health and Family Services emails you receive.

If you have problems subscribing/unsubscribing or have questions about email updates, email <u>MedicaidPublicComment@ky.gov</u>.

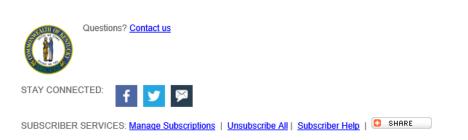